## Prácticas Cálculo I

## Práctica 9 (27- XI-2019)

## **Objetivo**

- Utilizar software matemático como herramienta numérica y gráfica para la resolución de problemas.
- Comprobar la aproximación que proporciona las series de Fourier

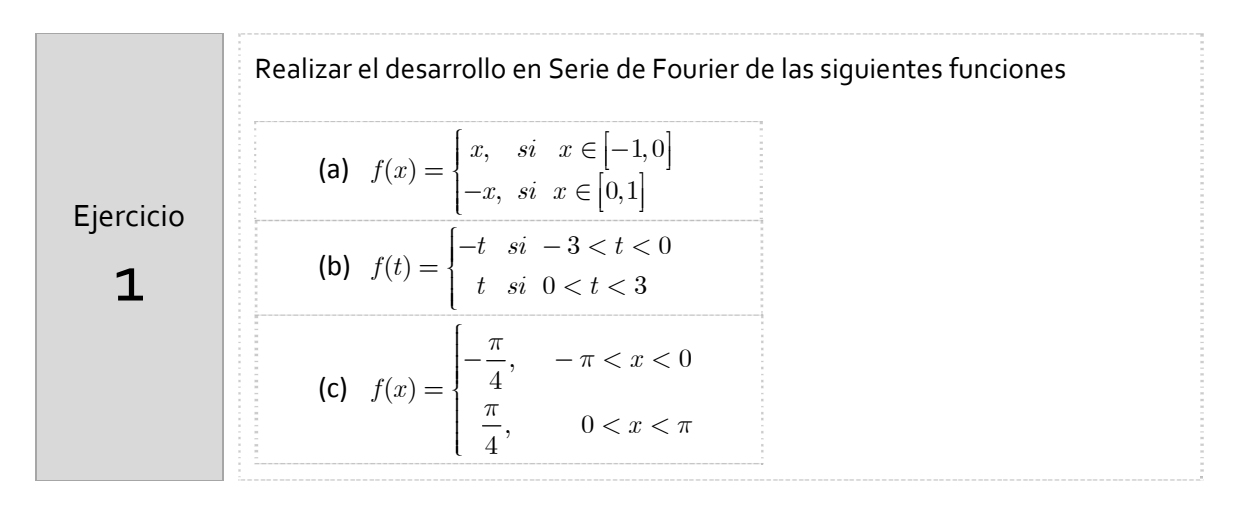

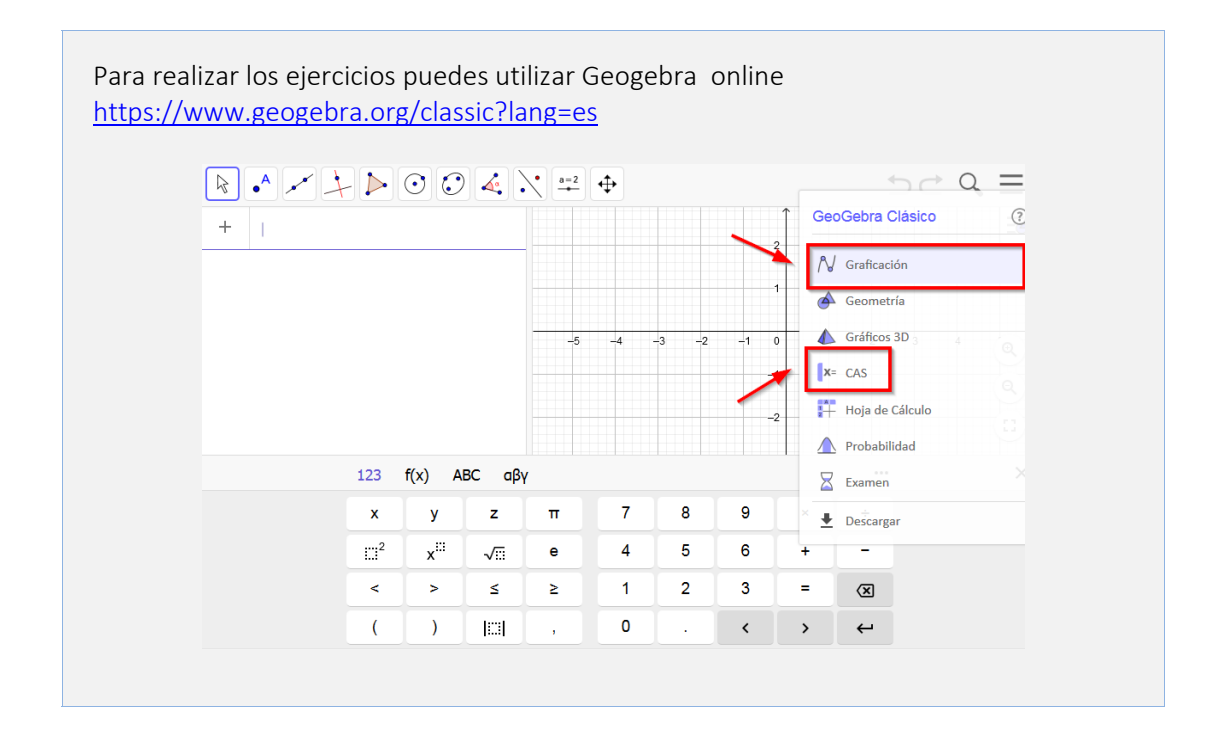

Por ejemplo: ■ →  $\dot{\alpha}$  $\sim$  $\ddot{\ddot{\cdot}}$  $f(x) = \left\{ \begin{array}{ll} x & \textrm{ : } -1 \leq x \leq 0 \\ -x & \textrm{ : } 0 \leq x \leq 1 \end{array} \right.$  $\bigcirc$  $\colon$  $S(x) = -\frac{1}{2} + \frac{4}{\pi^2}$  Suma $\left( \frac{\cos((2 n - 1)\pi x)}{(2 n - 1)^2}, n, 1, 3 \right)$  $\bigcirc$  $\rightarrow -\frac{1}{2} + \frac{4}{\pi^2} \left( \frac{\cos((2 \cdot 1 - 1) \pi x)}{(2 \cdot 1 - 1)^2} + \frac{\cos((2 \cdot 2 - 1) \pi x)}{(2 \cdot 2 - 1)^2} + \frac{\cos((2 \cdot 1 - 1) \pi x)}{(2 \cdot 1 - 1)^2} \right)$  $\vdots$  $\text{texto1} = \text{``f(x)} = \left\{ \begin{array}{ll} \text{x} & \text{:} -1 \leq \text{x} \leq 0 \\ -\text{x} & \text{:} 0 \leq \text{x} \leq 1 \end{array} \right. \text{,}$  $\bigcirc$  $f(x) = \left\{ \begin{array}{ll} x & \text{: } -1 \leq x \leq \\ -x & \text{: } 0 \leq x \leq 1 \end{array} \right.$ + Entrada...  $\hat{\mathbf{n}}$  $\mathbin{\mathbb Q}$ 

Recuerda que para calcular una integral de forma simbólica debes escribir la función Integral en la vista CAS

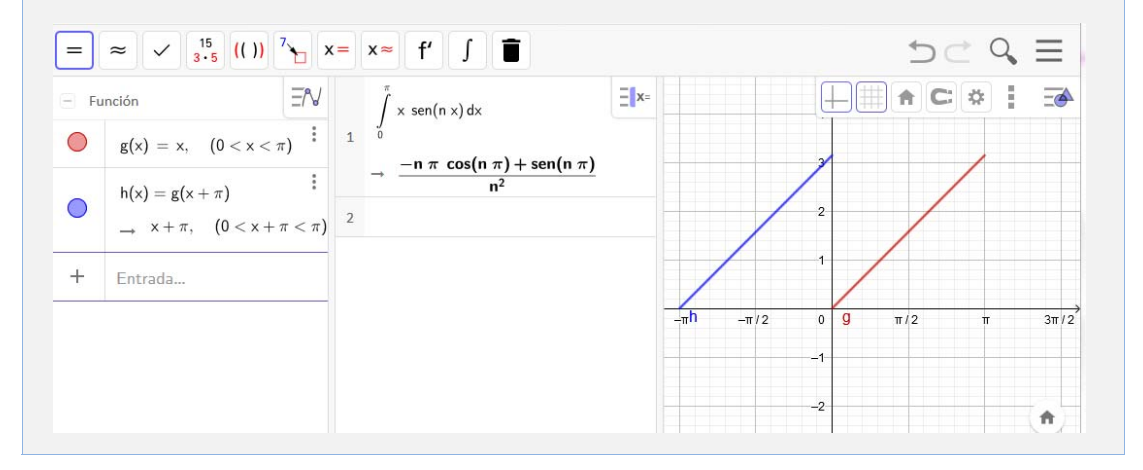

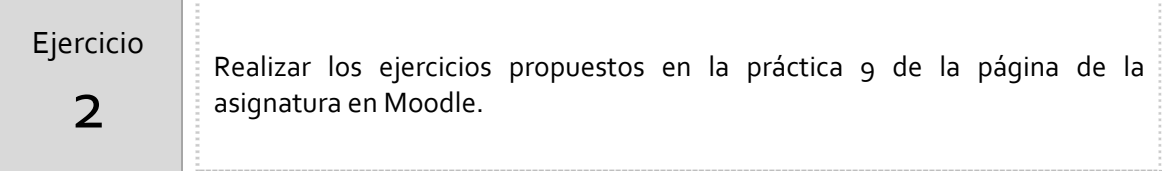